# **mwfn-fu Documentation**

*Release 0.0*

**Brian Skinn**

**08 September 2017**

### **Contents**

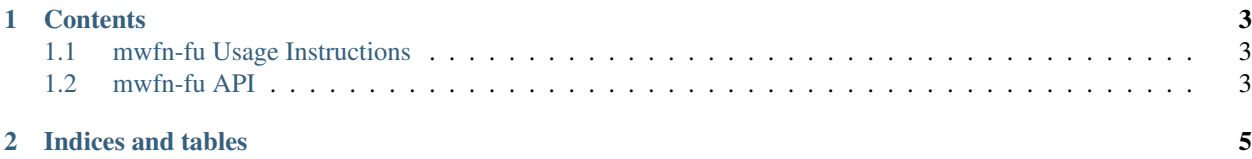

mwfn-fu is intended to provide two-fold assistance when working with [Multiwfn,](http://sobereva.com/multiwfn/) "A Multifunctional Wavefunction Analyzer." Interaction with Multiwfn is primarily conducted through a command-line interface, and many of the generated results are reported only as text printed to stdout. The goals of this package are

- 1. Enabling automatic execution and operation of Multiwfn, as in a scripting context.
- 2. Implementing a command-line 'wrapper' around Multiwfn that permits more convenient extraction of its computational outputs into a numerically manipulable form.

mwfn-fu is in a preliminary stage of development, and so far only a basic driver class for Multiwfn has been implemented, which provides an initial implementation of #1 above.

## CHAPTER 1

#### **Contents**

### <span id="page-6-1"></span><span id="page-6-0"></span>**mwfn-fu Usage Instructions**

Guide to usage of mwfn-fu. RESUME

#### <span id="page-6-2"></span>**mwfn-fu API**

Just one API page at this early stage.

# CHAPTER 2

Indices and tables

- <span id="page-8-0"></span>• genindex
- modindex
- search